## **CS 563 Advanced Topics in Computer Graphics Global Illumination**

by Damon Blanchette

### **Global Illumination**

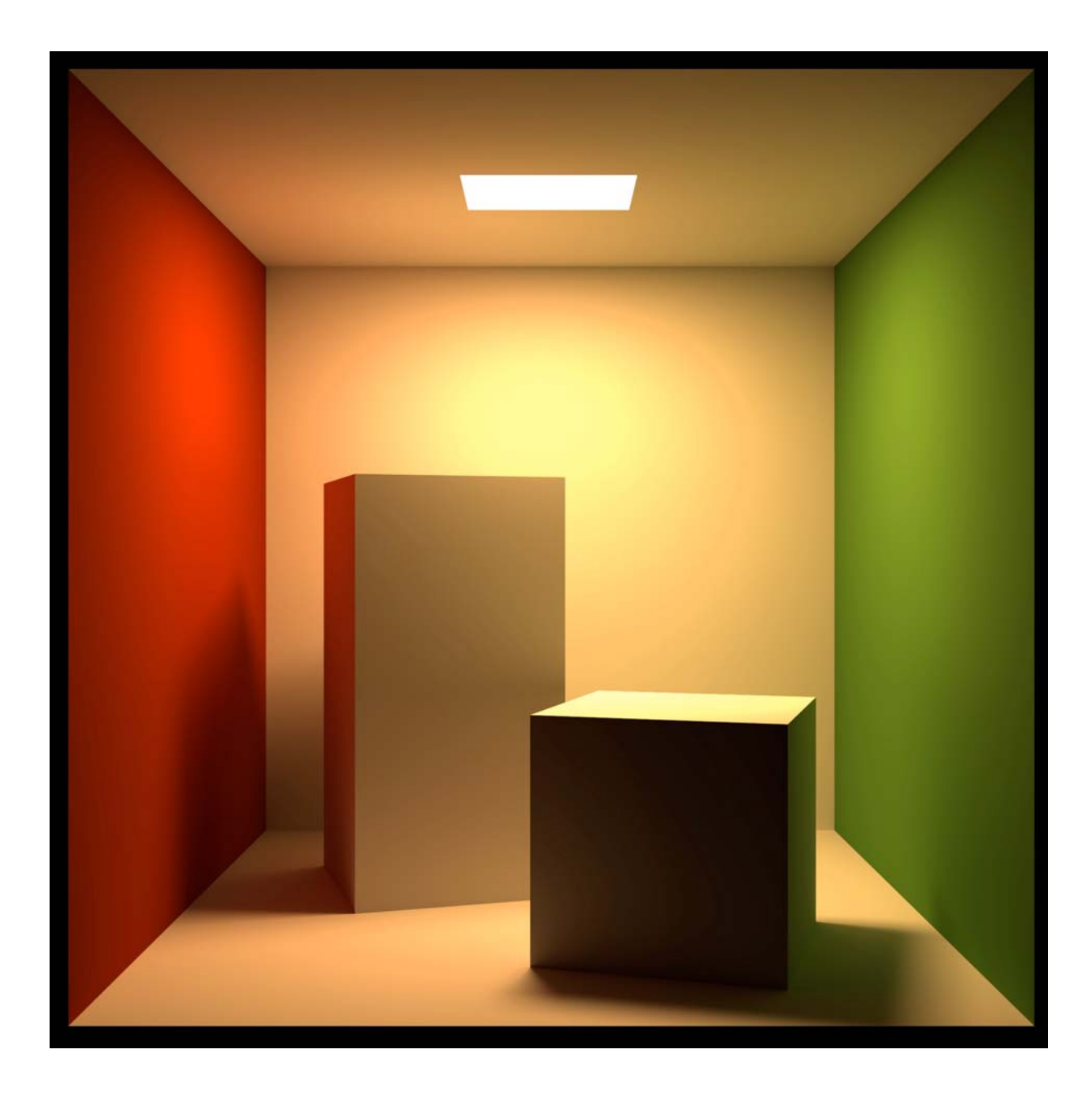

# **Examples**

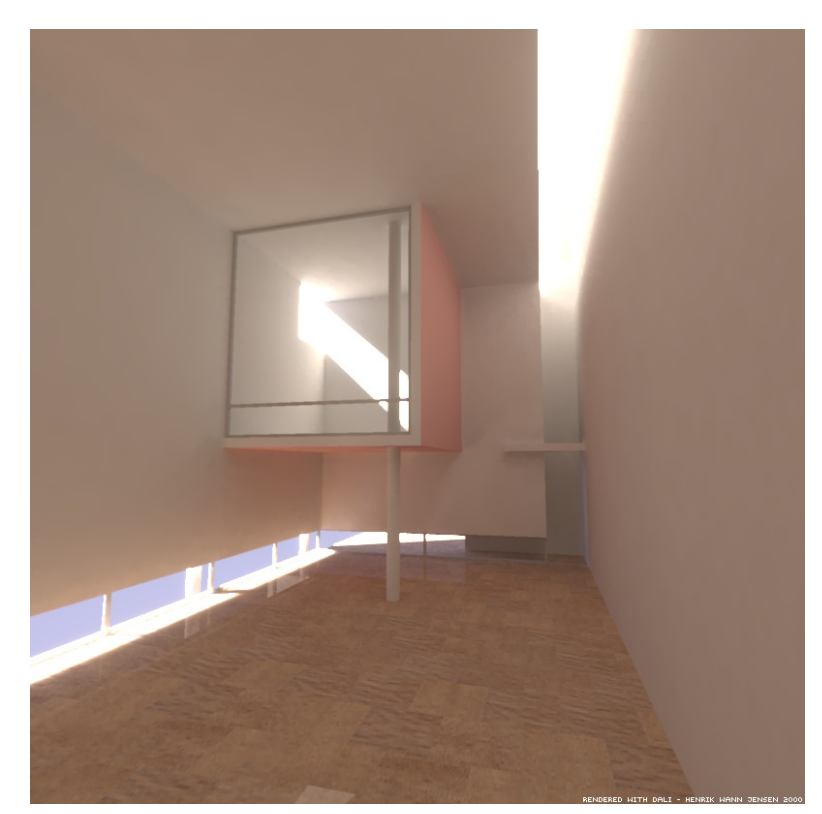

Image © Henrik Wann Jensen

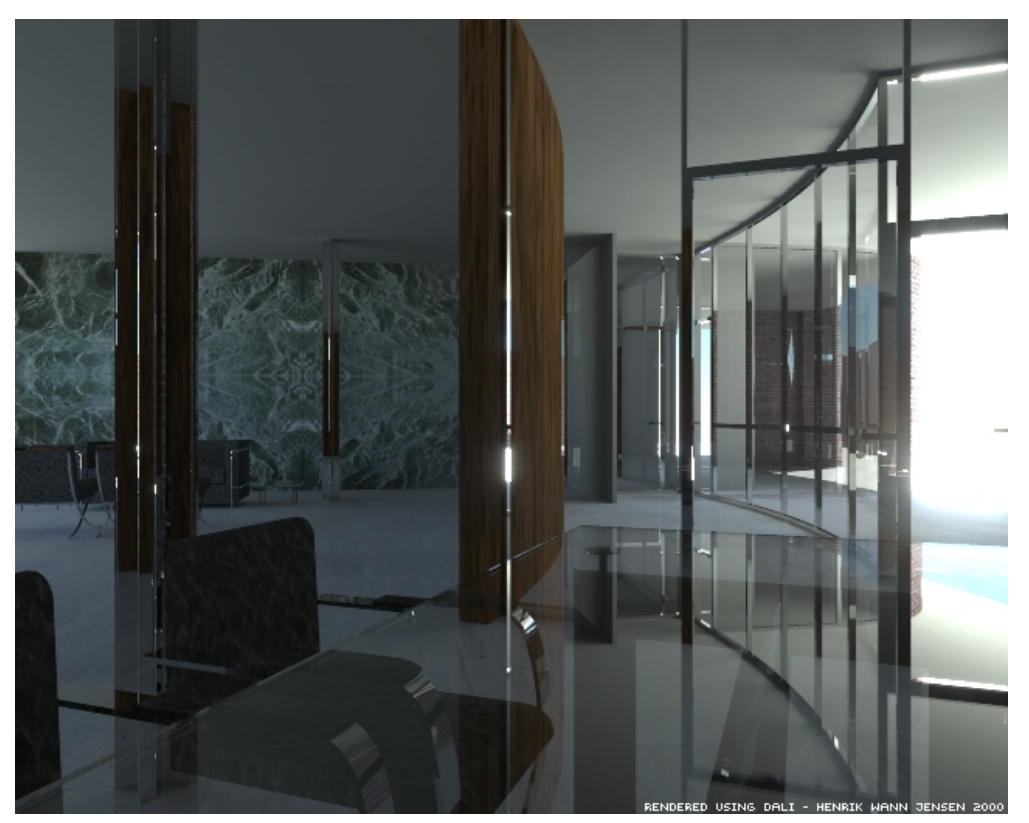

Image © Henrik Wann Jensen

## **More examples**

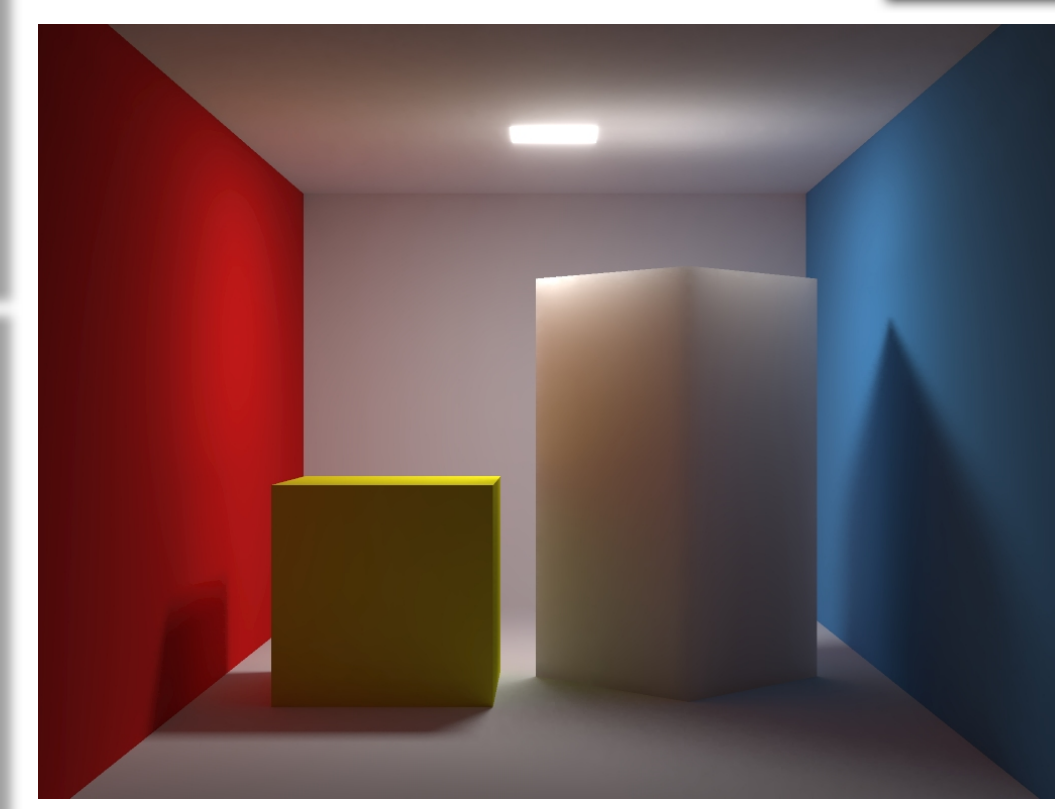

http://graphics.ucsd.edu/~henrik/papers/fast\_bssrdf/

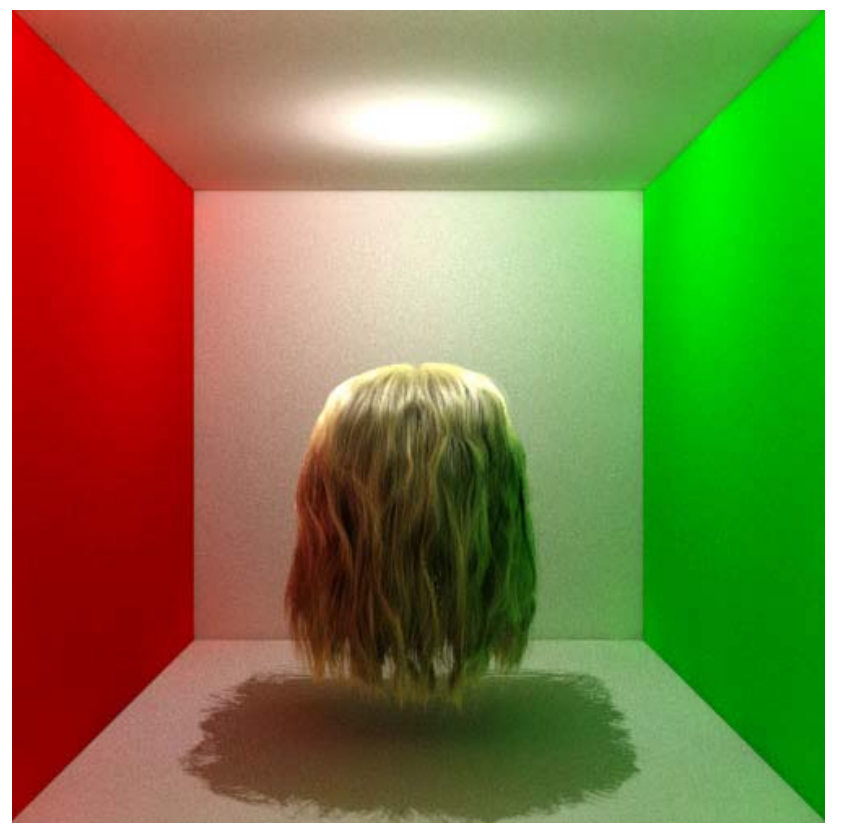

http://www.cemyuksel.com/research/gihair/

### **What is it?**

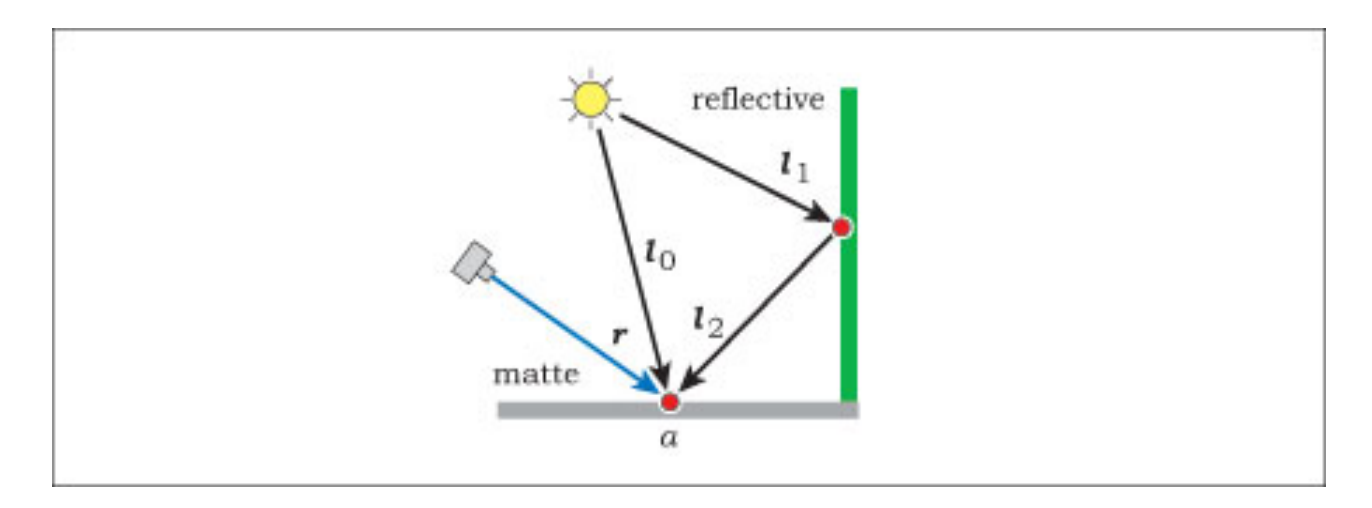

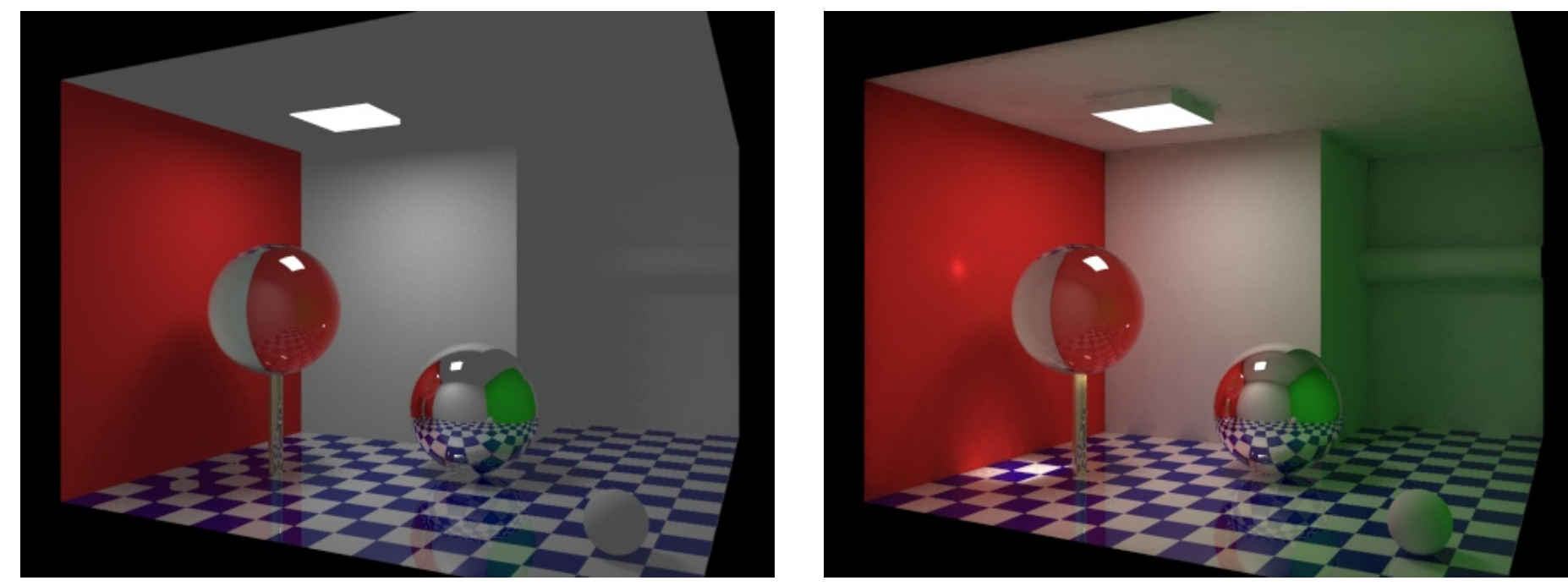

http://en.wikipedia.org/wiki/Global\_illumination

# **Path Tracing**

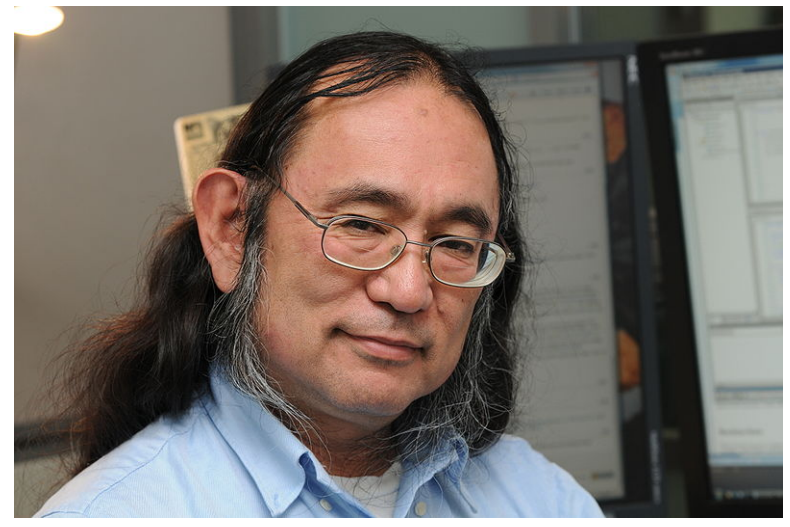

http://en.wikipedia.org/wiki/Kajiya

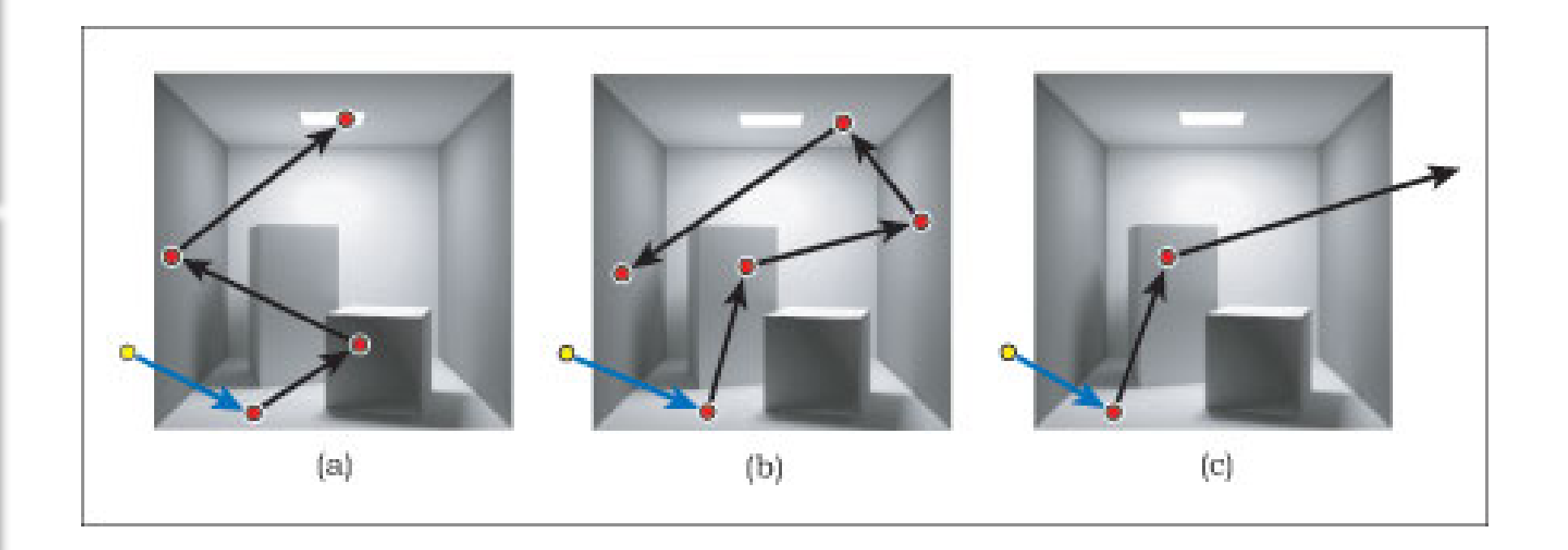

## **How it works**

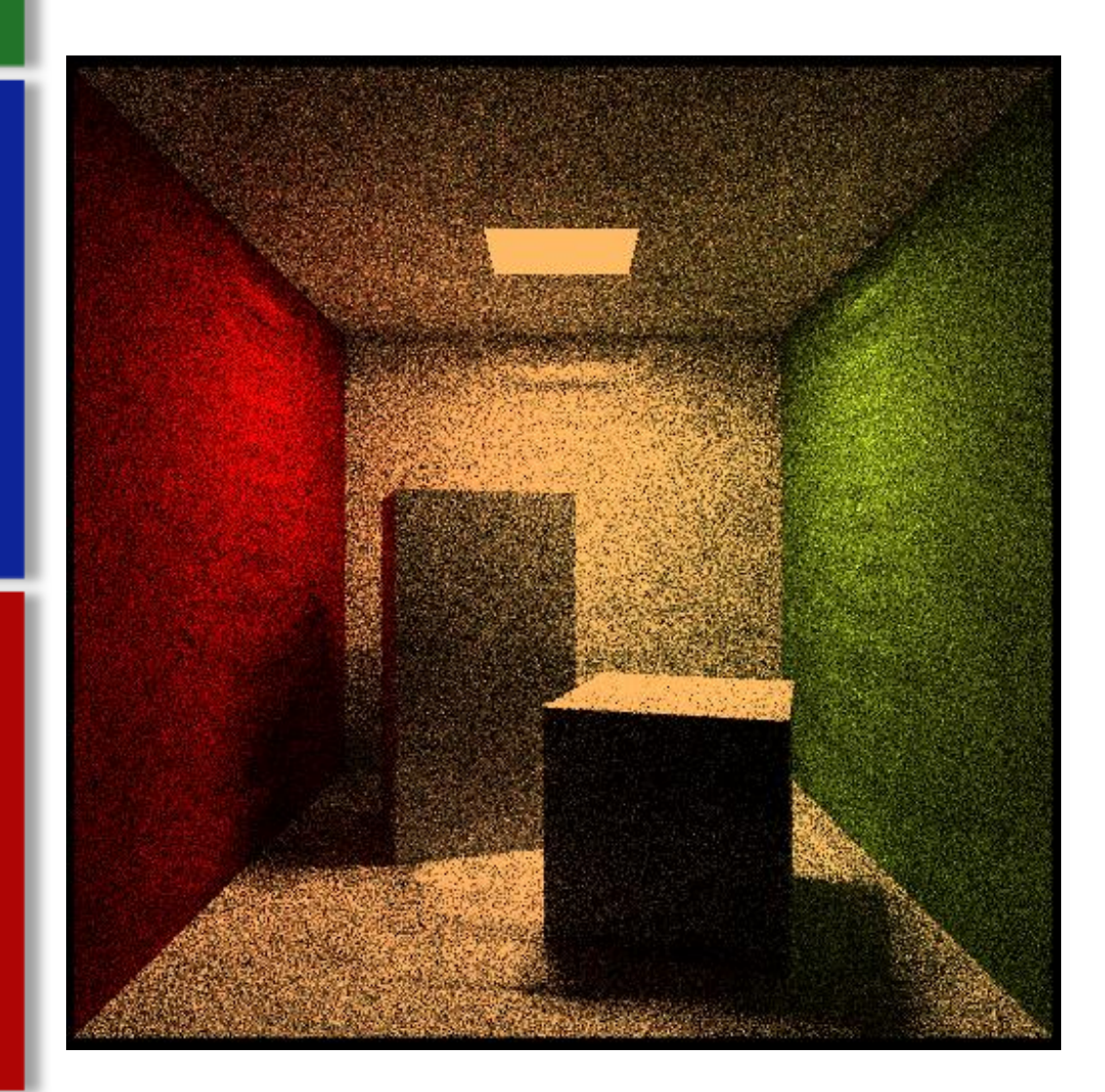

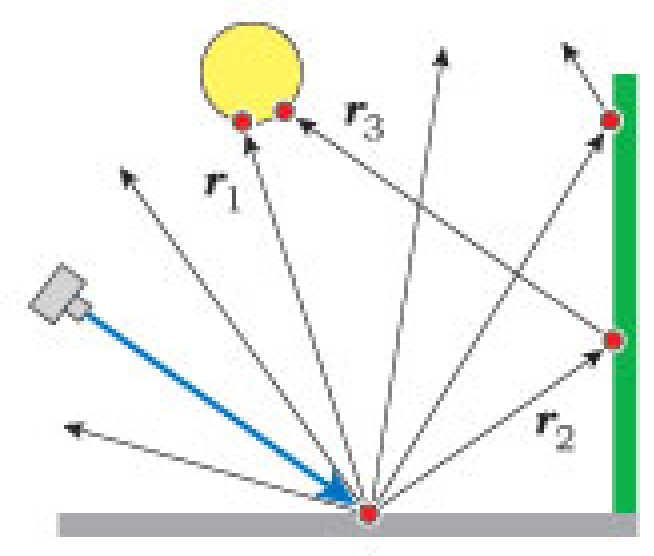

 $\alpha$ 

## **Not enough samples**

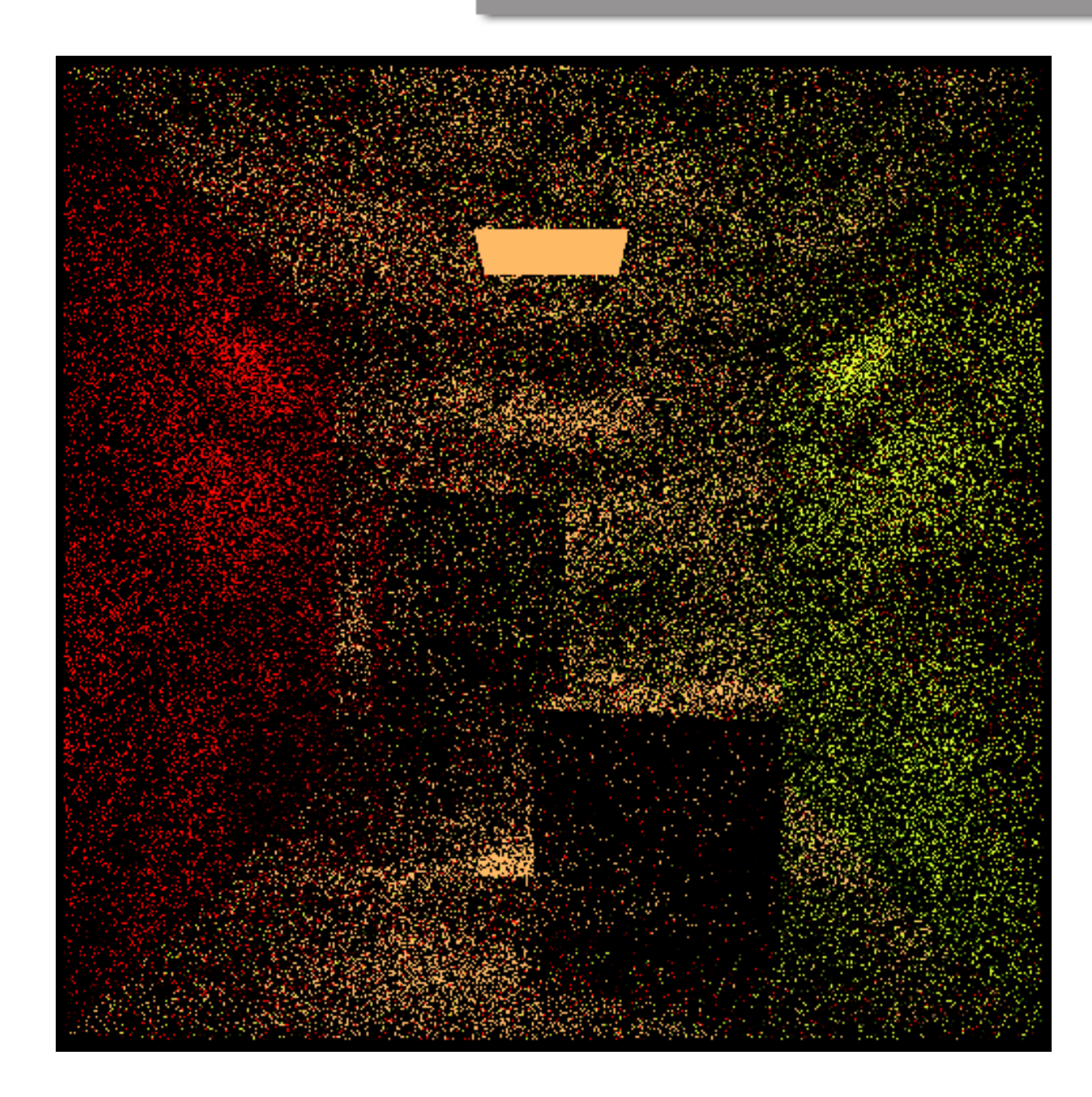

### **Unless…**

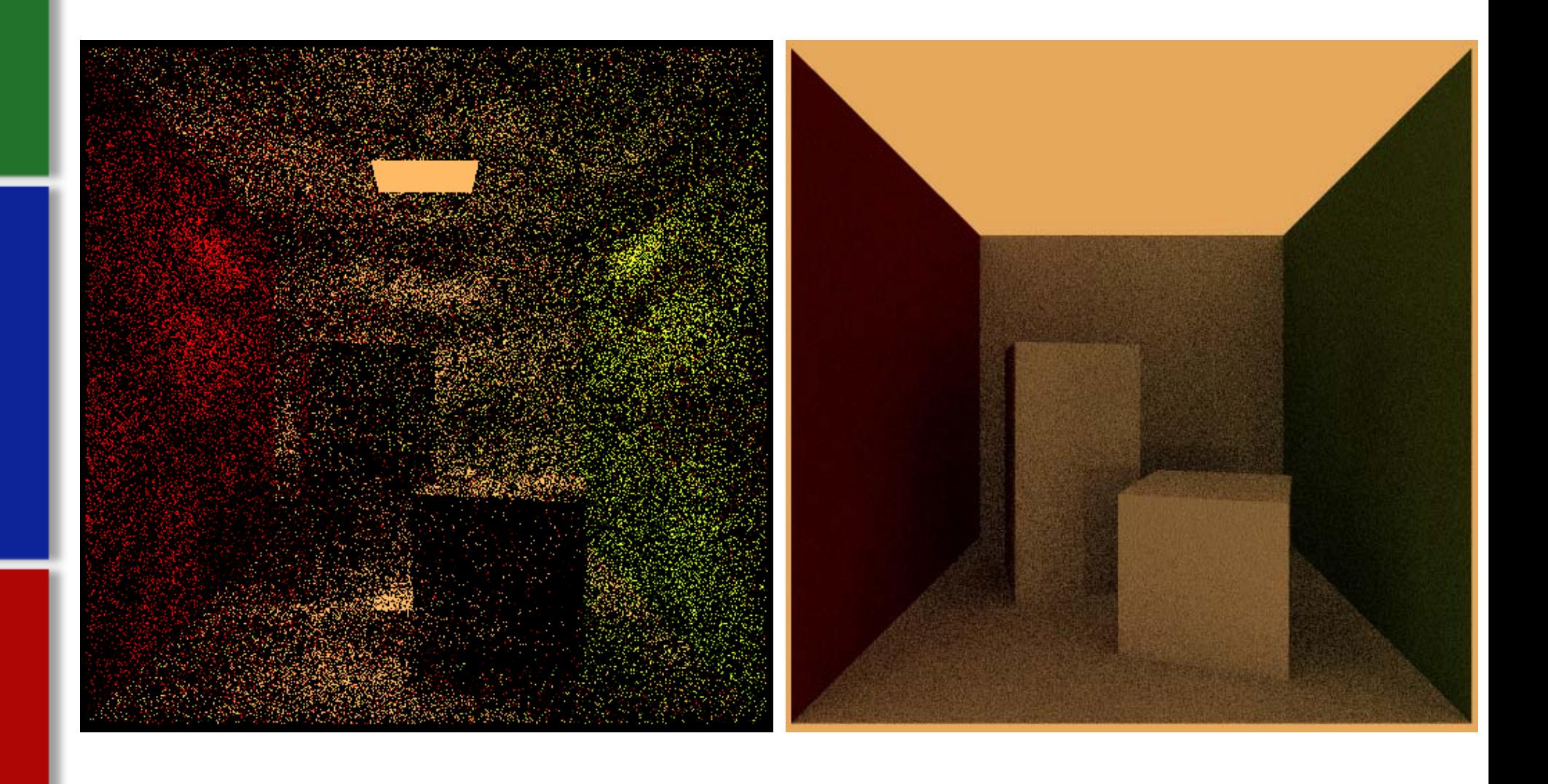

#### **Caustics**

![](_page_9_Picture_1.jpeg)

http://mvpny.com/R11GITutorial/R11GITutorial\_Part1.html

# **Light Sampling**

![](_page_10_Picture_1.jpeg)

![](_page_10_Picture_2.jpeg)

# **Damon's Hybrid**

![](_page_11_Picture_1.jpeg)

## **Radiosity**

![](_page_12_Picture_1.jpeg)

http://en.wikipedia.org/wiki/Radiosity\_(3D\_computer\_graphics)

#### **How it works**

![](_page_13_Picture_1.jpeg)

![](_page_13_Picture_2.jpeg)

http://en.wikipedia.org/wiki/Radiosity\_(3D\_computer\_graphics)

# **Photon Mapping**

![](_page_14_Picture_1.jpeg)

http://vray.info/features/vray1.5\_preview/

### **Photon Mapping Second Pass**

Calculating Radiance at an intersection point:

1.Gather the N nearest photons using the nearest

neighbor search function on the photon map.

2.Let S be the sphere that contains these N photons.

- 3.For each photon, divide the amount of flux (real photons) that the photon represents by the area of S and multipl by the BRDF applied to that photon.
- 4. The sum of those results for each photon represents total surface radiance returned by the surface intersection in the direction of the ray that struck it.

## **Nice image to offset all that text**

![](_page_16_Picture_1.jpeg)

http://ompf.org/forum/viewtopic.php?f=6&t=1181

### **The Future?**

![](_page_17_Picture_1.jpeg)

### **Questions?**

![](_page_18_Picture_1.jpeg)

http://cs.swan.ac.uk/~csbenjamin/cgf/

### **References**

- *Ray Tracing from the Ground Up*, by Kevin Suffern
- Global Illumination using Photon Maps, original paper by Henrik Wann Jensen, 1996
- http://cs.swan.ac.uk/~csbenjamin/
- http://en.wikipedia.org/wiki/Global\_illuminati on
- http://en.wikipedia.org/wiki/Path\_tracing
- http://en.wikipedia.org/wiki/Radiosity\_(3D\_c omputer\_graphics)
- http://en.wikipedia.org/wiki/Photon\_mapping=